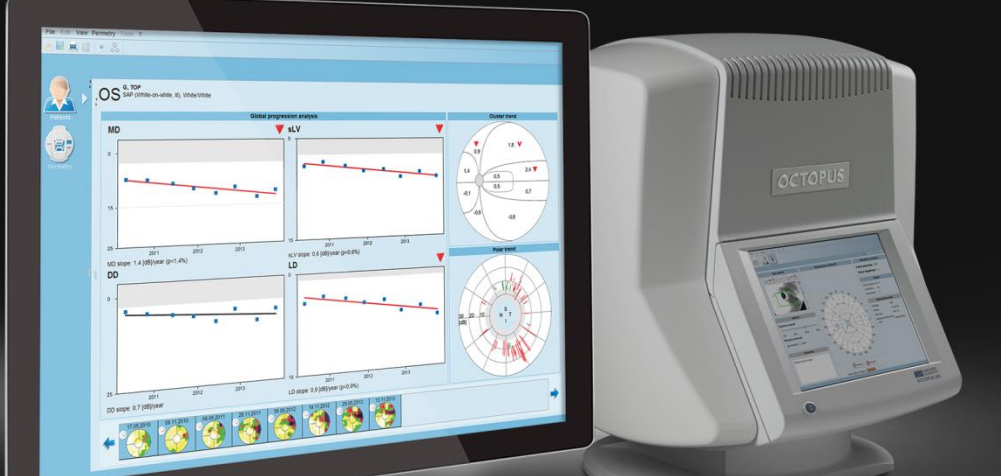

**EyeSuite i9.3 Perimetry** Performing a static examination (Octopus 600)

Haag-Streit AG 3098 Köniz **Switzerland** 

Quick Guide Version: 2019-11

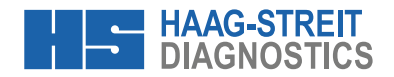

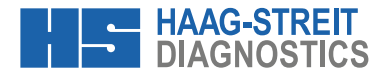

**EYESUITE I9 PERIMETRY**

## Performing a static examination (Octopus 600)

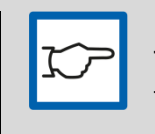

## **NOTE!**

The quick guide does not replace the careful reading of the instructions for use from the software and the devices.

## **1 Preparation**

- A) Turn the device on
- B) Disinfect eye occluder, headrest and response button

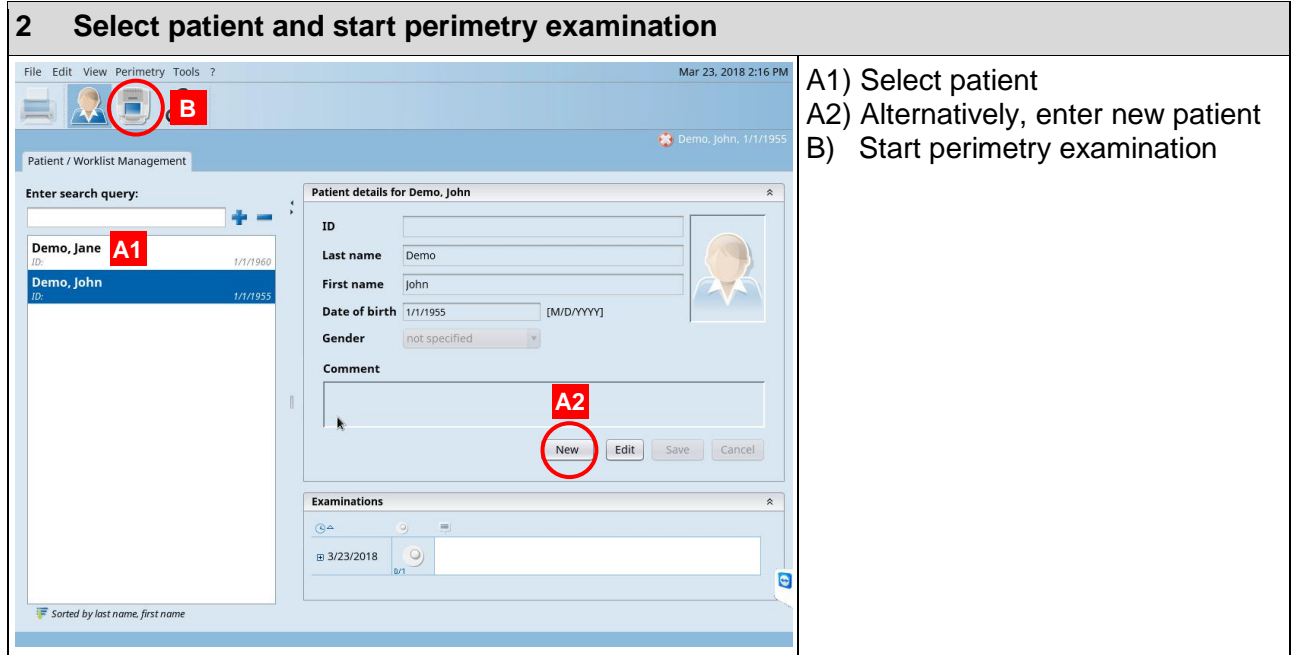

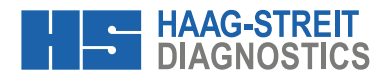

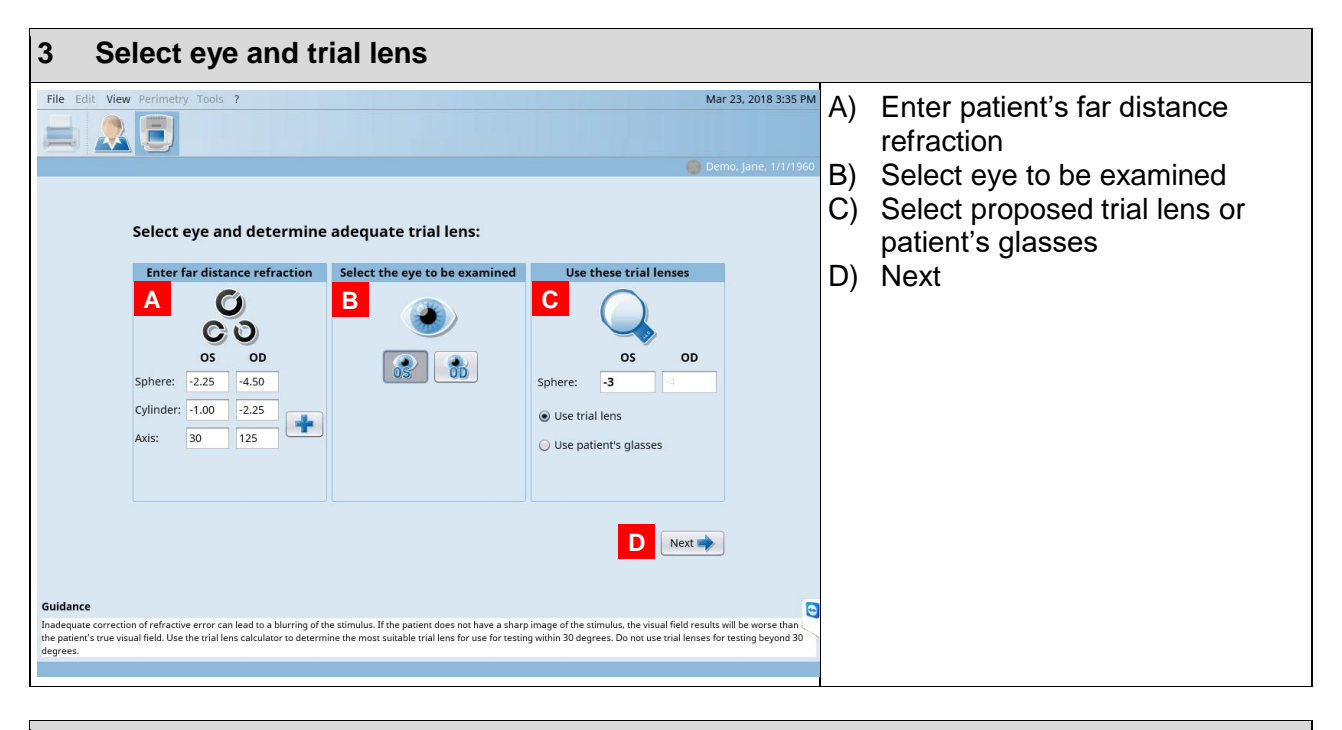

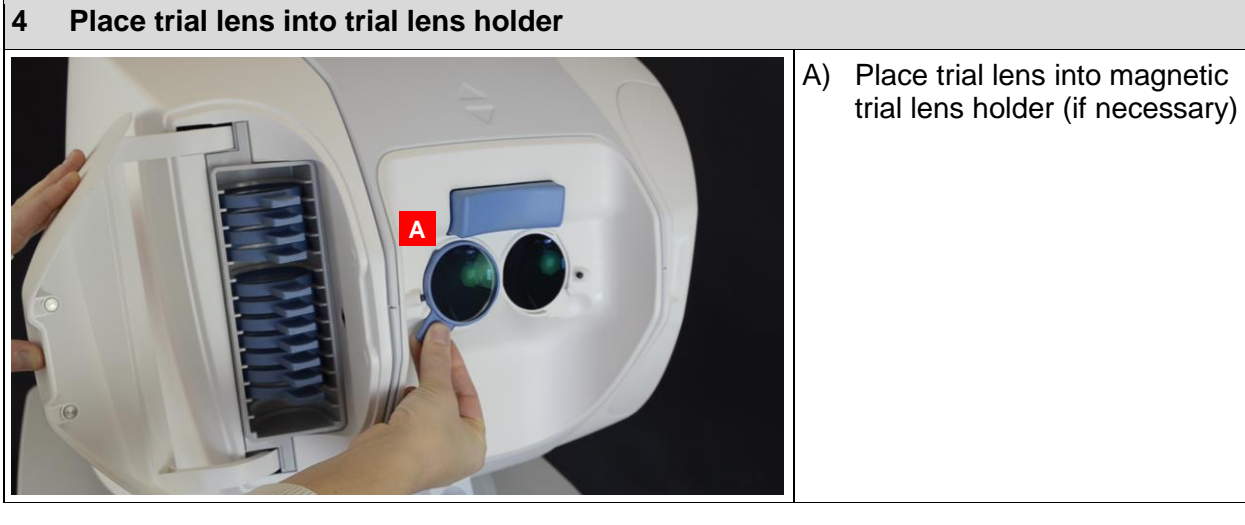

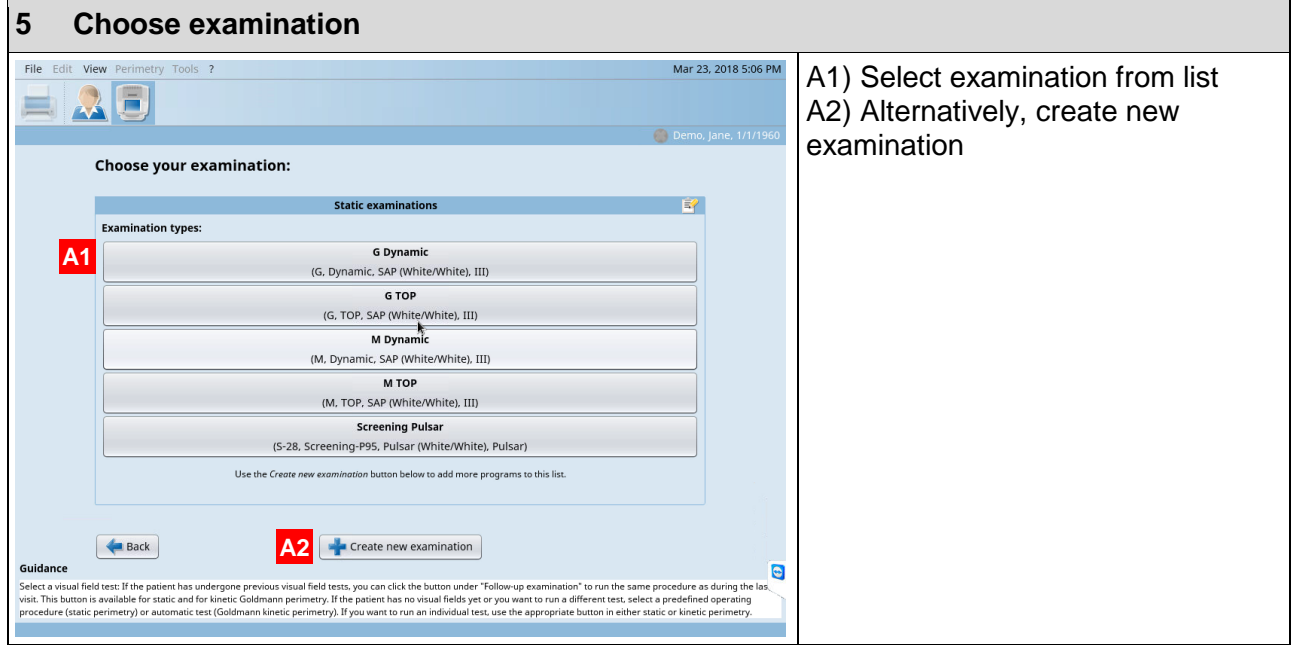

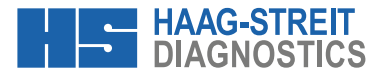

## **6 Instruct and position patient**

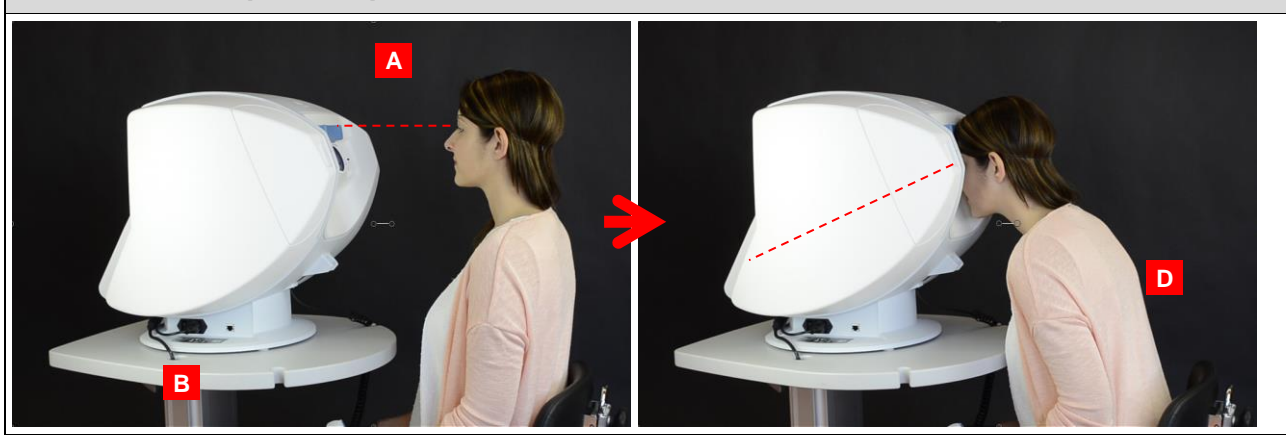

- A) Seat patient on height adjustable chair at 20 cm/ 8'' distance from device
- B) Adjust table height to align patient eyes with headrest
- C) Instruct patient
- D) Ask patient to lean forward and to put full weight of head onto headrest
	- a. Downward leaning/gazing position with straight back
	- b. Weight of patient provides fixation

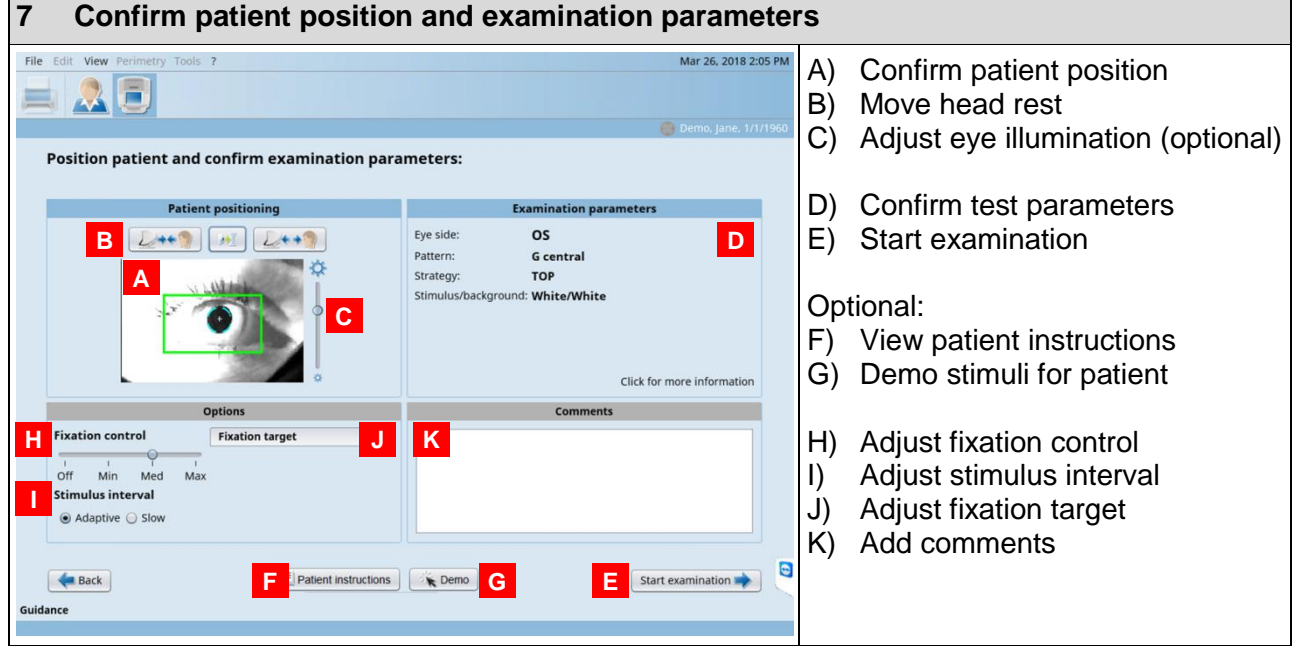

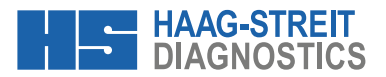

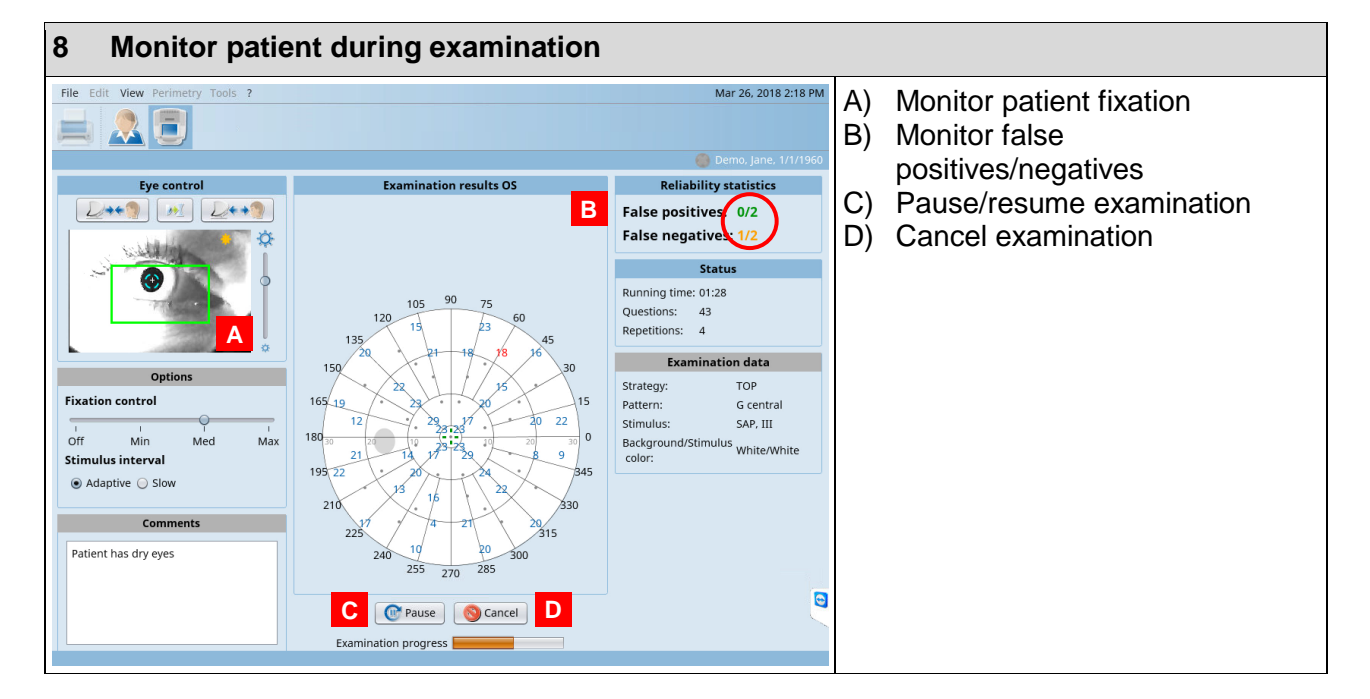

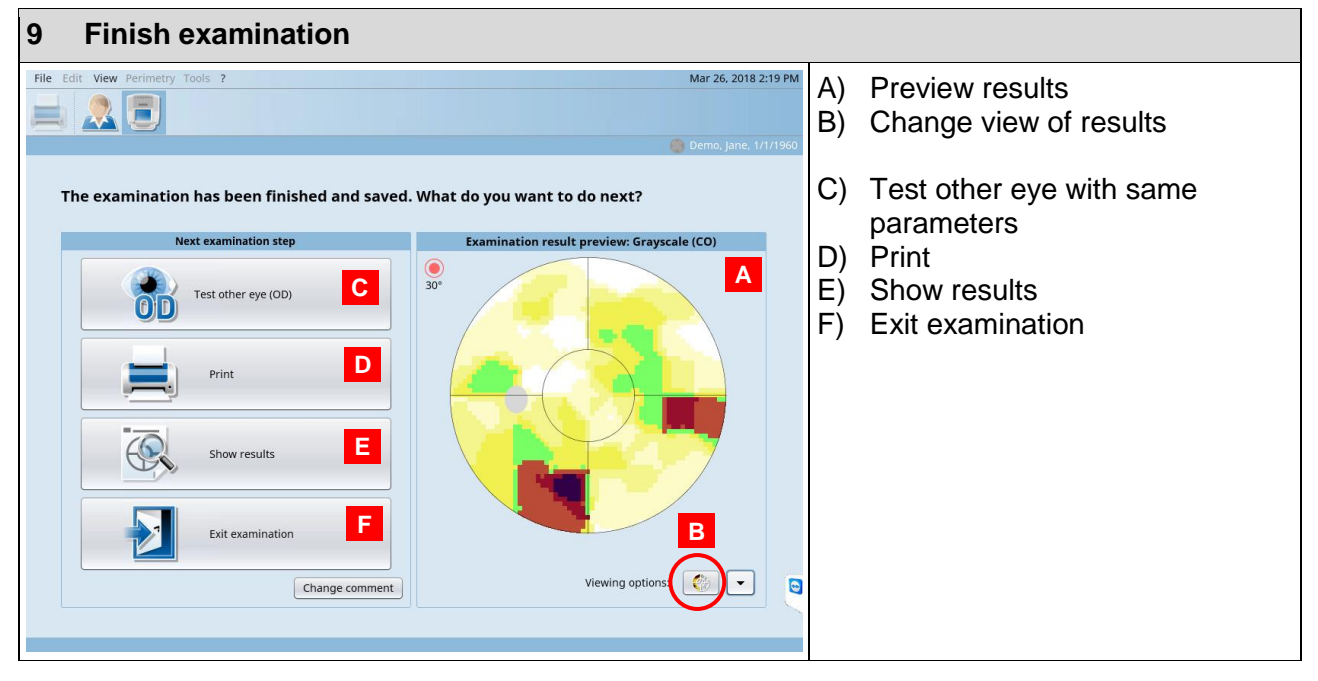